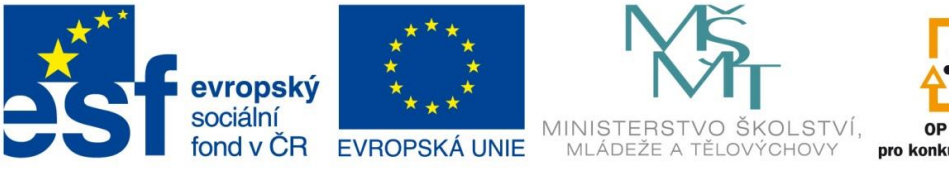

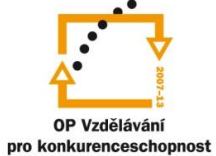

INVESTICE DO ROZVOJE VZDĚLÁVÁNÍ

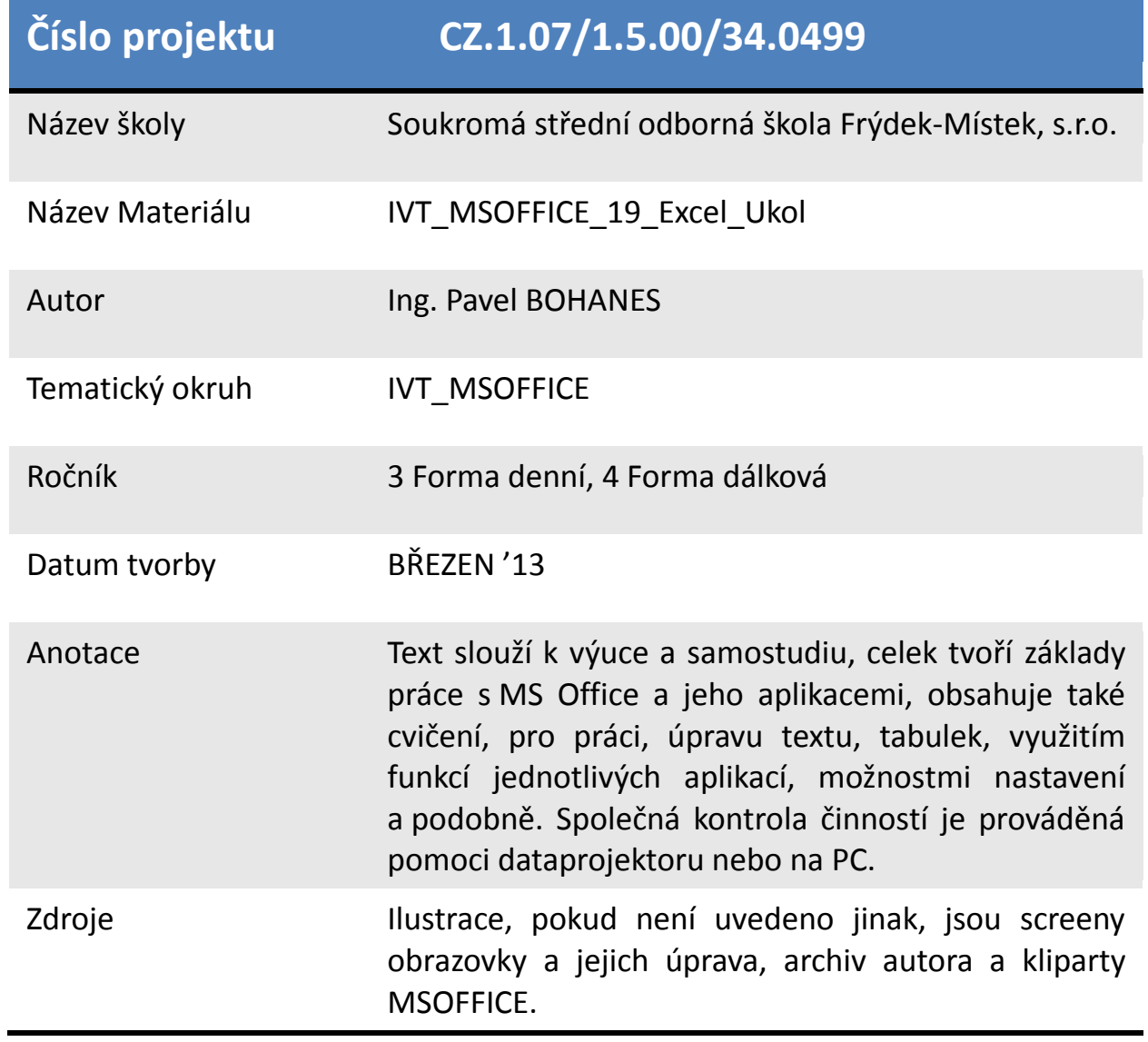

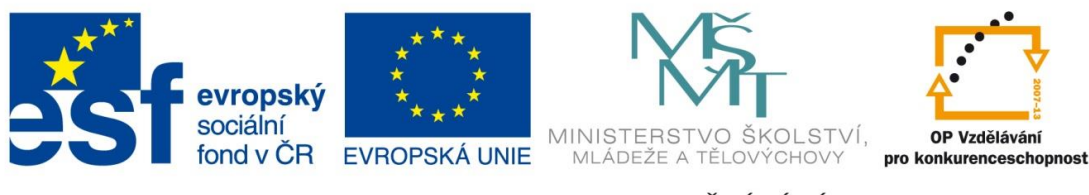

INVESTICE DO ROZVOJE VZDĚLÁVÁNÍ

*Úkol: IVT\_MSOFFICE\_19\_Excel\_Ukol (2 body)*

Úkol:

Použijte tabulku z internetové adresy http://www.czso.cz/cz/obce\_d/srp.htm, kde kliknete na Frýdek – Místek. Tuto tabulku jste použili i v úkolu *IVT\_MSOFFICE\_09\_Excel\_Ukol.*

Úkol je prozajický ukotvěte příčku tak aby záhlaví tabulky při pohybu kurzoru nebo jezdce bylo stále viditelné.

Poznatky uložte na disk H do adresáře EXCEL, který se nachází v adresáři DUM pod názvem *IVT\_MSOFFICE\_19\_Excel\_Ukol*.

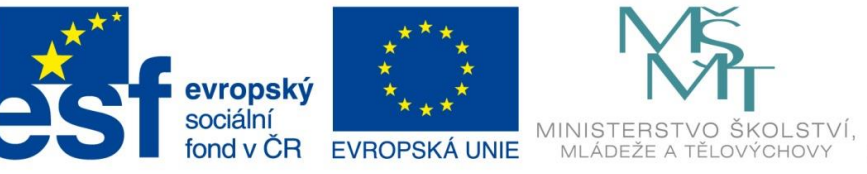

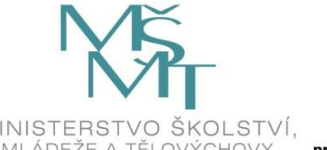

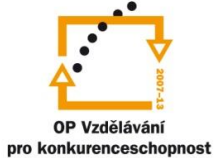

## INVESTICE DO ROZVOJE VZDĚLÁVÁNÍ

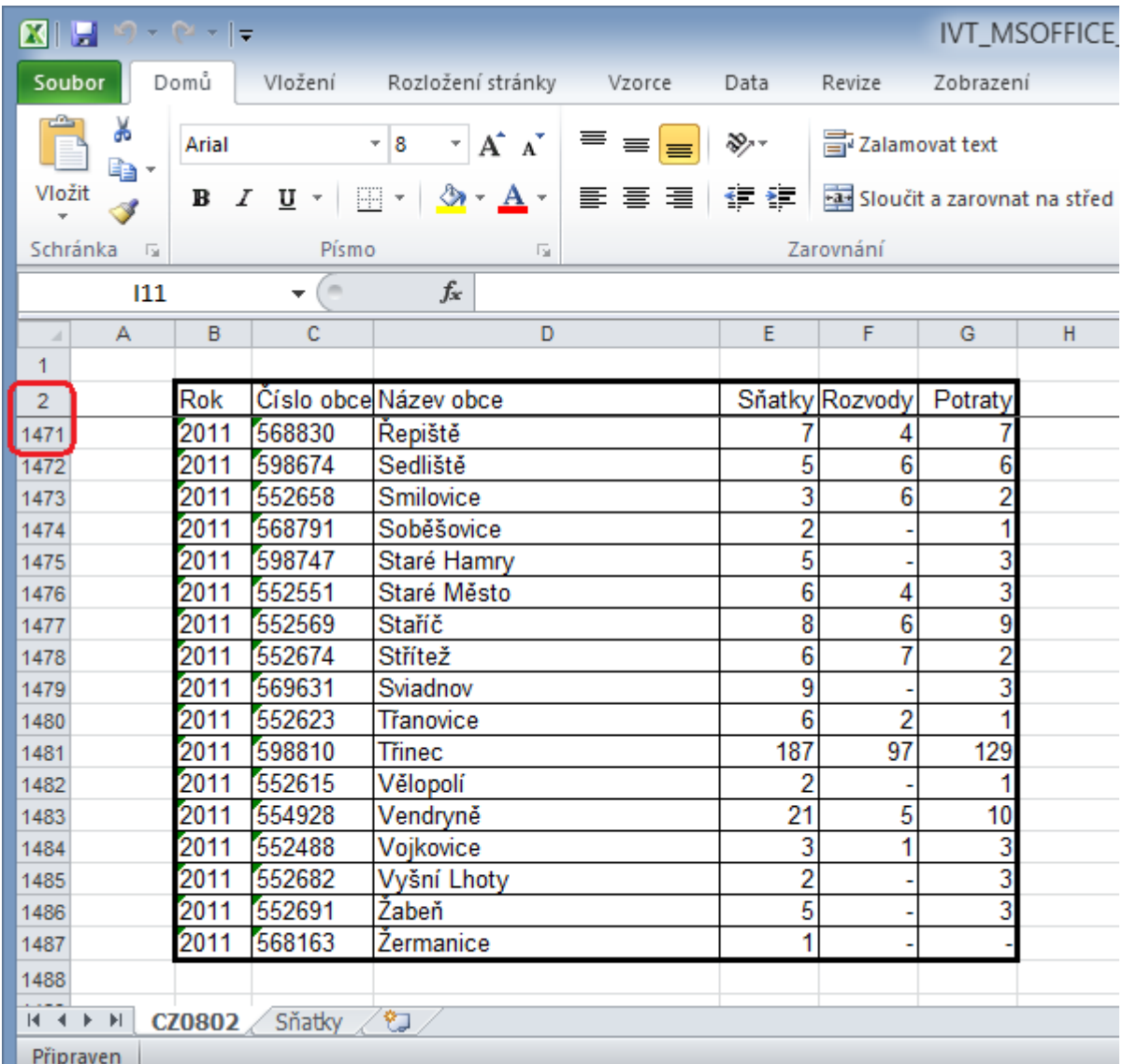